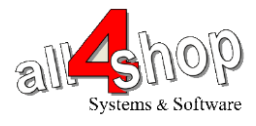

## **תכנות סורק 616Sulux WinTec**

יש לסרוק את הברקודים הבאים לפי הסדר )קידומת ~, סיומת ENTER)

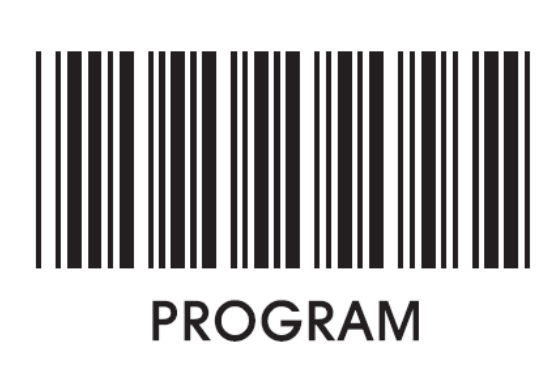

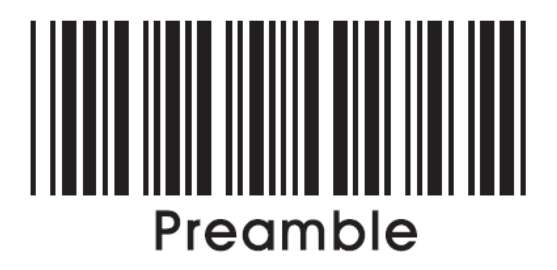

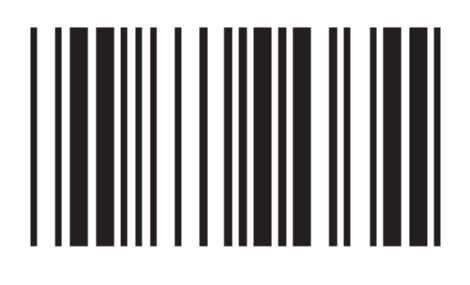

 $\tilde{}$ 

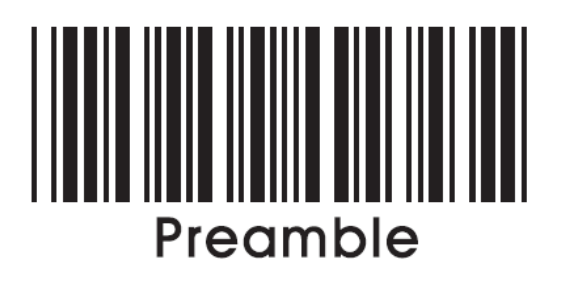

## **END**

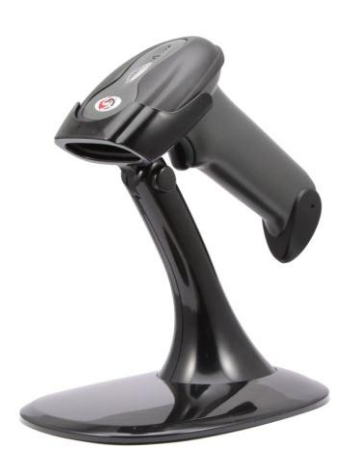

לתכנות הסורק למצב ברירת מחדל )ללא קידומת ועם סיומת Enter): )לא מומלץ לעבודה עם ProfitAge)

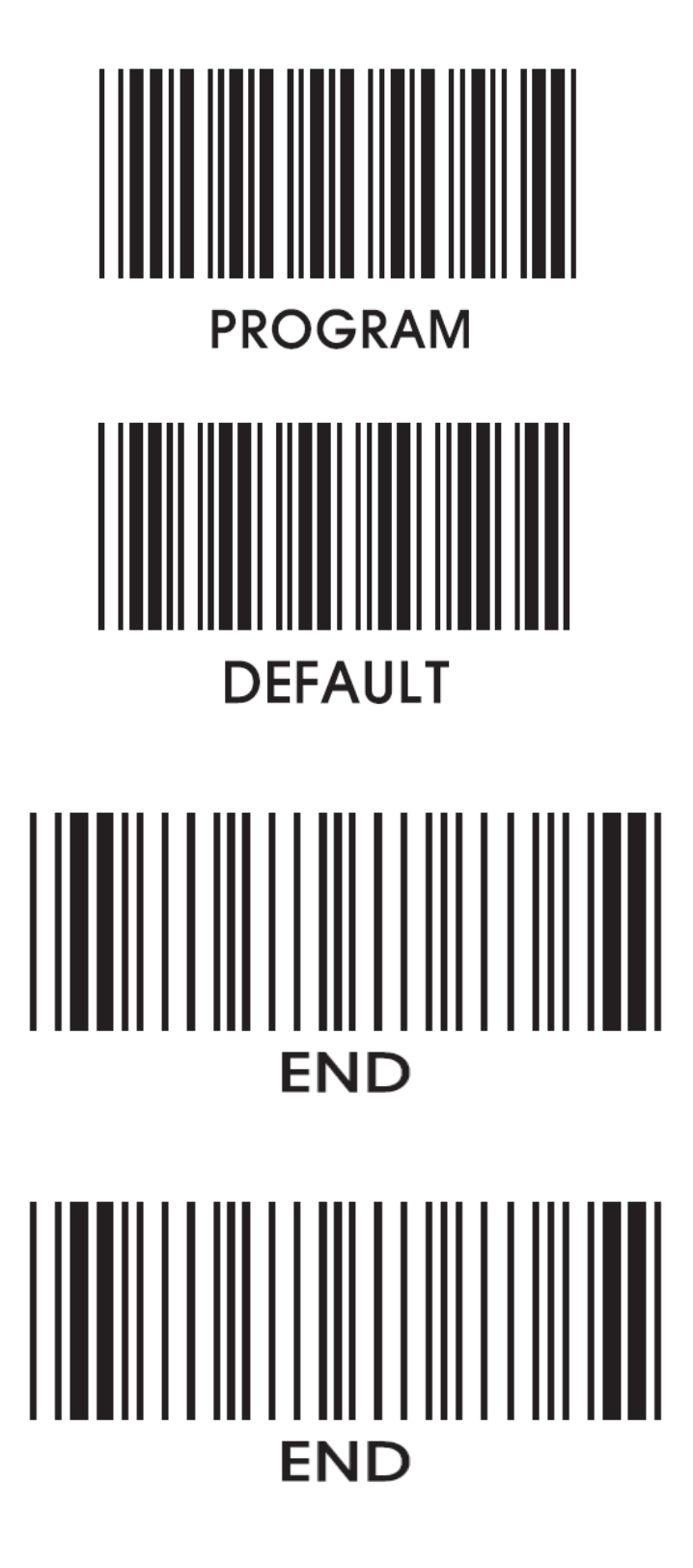